## **Leia os comunicados enviados pela escola**

A escola fornecerá comunicados através do método a seguir. Todos são comunicados importantes, portanto, certifique-se de verificá-los assim que chegarem, através dos procedimentos abaixo.

## **(1) Abra o e-mail recebido e clique no URL (no local em que houver o endereço https://**~ **).**

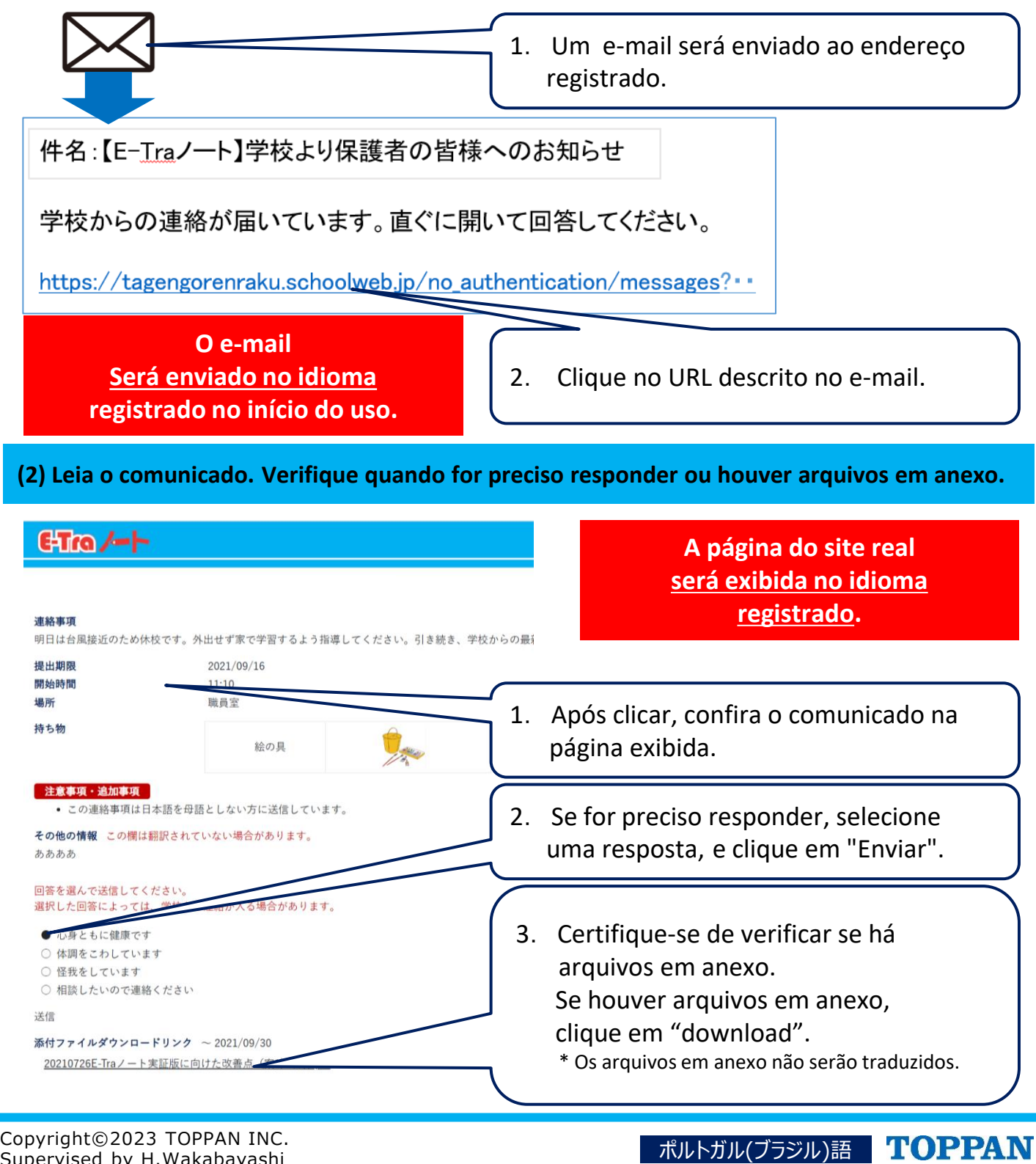

Supervised by H.Wakabayashi